## **Videobeiträge**

[Versionsgeschichte interaktiv durchsuchen](https://wiki.oevsv.at) [VisuellWikitext](https://wiki.oevsv.at)

# **[ltext anzeigen](https://wiki.oevsv.at/w/index.php?title=Videobeitr%C3%A4ge&action=edit&oldid=7296))**

[OE3RBS](https://wiki.oevsv.at/wiki/Benutzer:OE3RBS) ([Diskussion](https://wiki.oevsv.at/w/index.php?title=Benutzer_Diskussion:OE3RBS&action=view) | [Beiträge](https://wiki.oevsv.at/wiki/Spezial:Beitr%C3%A4ge/OE3RBS))

[← Zum vorherigen Versionsunterschied](https://wiki.oevsv.at/w/index.php?title=Videobeitr%C3%A4ge&diff=prev&oldid=7296)

#### **[Version vom 9. Juli 2010, 07:46 Uhr](https://wiki.oevsv.at/w/index.php?title=Videobeitr%C3%A4ge&oldid=7296) [\(Quel](https://wiki.oevsv.at/w/index.php?title=Videobeitr%C3%A4ge&action=edit&oldid=7296) [Version vom 9. Juli 2010, 07:46 Uhr](https://wiki.oevsv.at/w/index.php?title=Videobeitr%C3%A4ge&oldid=7297) ([Quel](https://wiki.oevsv.at/w/index.php?title=Videobeitr%C3%A4ge&action=edit&oldid=7297) [ltext anzeigen\)](https://wiki.oevsv.at/w/index.php?title=Videobeitr%C3%A4ge&action=edit&oldid=7297)**

[OE3RBS](https://wiki.oevsv.at/wiki/Benutzer:OE3RBS) [\(Diskussion](https://wiki.oevsv.at/w/index.php?title=Benutzer_Diskussion:OE3RBS&action=view) | [Beiträge\)](https://wiki.oevsv.at/wiki/Spezial:Beitr%C3%A4ge/OE3RBS) [Zum nächsten Versionsunterschied →](https://wiki.oevsv.at/w/index.php?title=Videobeitr%C3%A4ge&diff=next&oldid=7297)

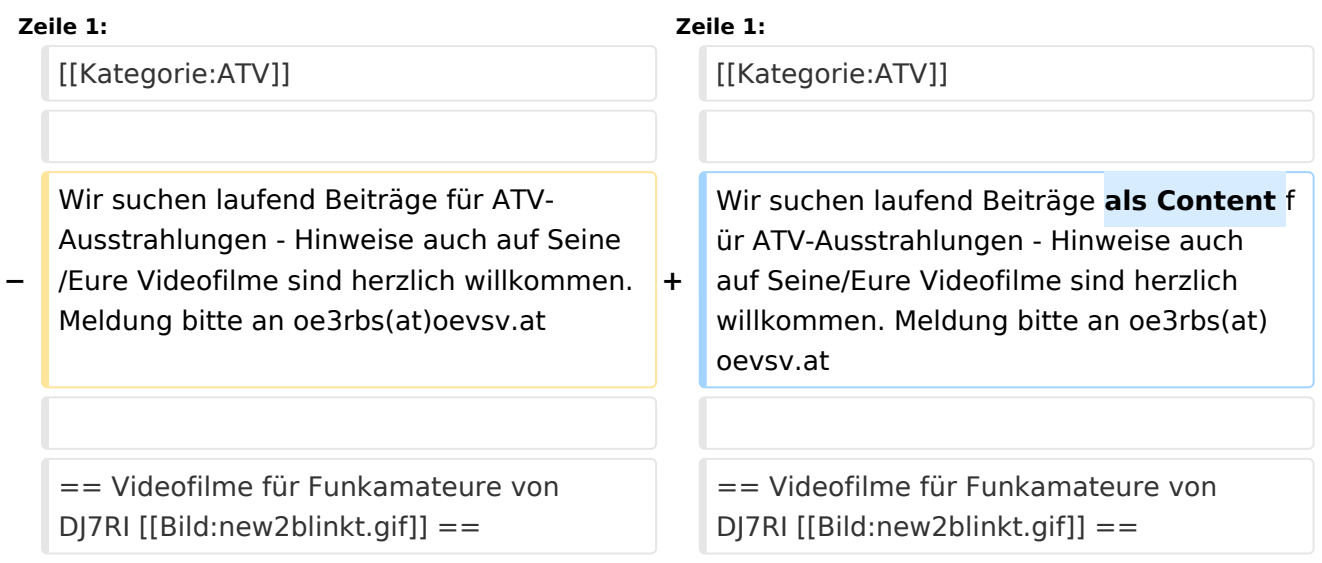

## Version vom 9. Juli 2010, 07:46 Uhr

Wir suchen laufend Beiträge als Content für ATV-Ausstrahlungen - Hinweise auch auf Seine/Eure Videofilme sind herzlich willkommen. Meldung bitte an oe3rbs(at)oevsv.at

### Videofilme für Funkamateure von DJ7RI [Datei:new2blinkt.gif](https://wiki.oevsv.at/w/index.php?title=Spezial:Hochladen&wpDestFile=new2blinkt.gif)

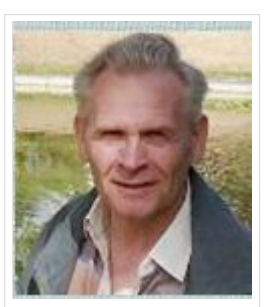

DJ7RI - Jürgen Schäfer

Bei meinen diversen Recherchen über ATV bin ich auch auf ZAPLIVE [\[1\]](http://www.zaplive.de) und beim Suchbegriff "Amateurfunk" auf OM Jürgen Schäfer DJ7RI aus Kiel gestoßen. OM Jürgen, Jhg. 1943 und Funkamateur seit 1961, hat als ehem. HF-Techniker viele hervorragende Videobeiträge über nahezu alle Bereiche des AFU und insbesondere über ATV produziert. Seine Beiträge sind geprägt von höchster Professionalität, sowohl was eine vorbildliche praxisnahe Moderation als auch Gestaltung und Inhalte anbelangt.

Seine Videos sind auch über PC bei ZAPLIVE anzusehen - siehe [http://www.](http://www.zaplive.tv/web/z/search?externalSearch=DJ7RI&searchSubmit) [zaplive.tv/web/z/search?externalSearch=DJ7RI&searchSubmit](http://www.zaplive.tv/web/z/search?externalSearch=DJ7RI&searchSubmit)

#### **Vorankündigung**

Mit freundlicher Genehmigung von DJ7RI werden wir seine Videofilme ab Herbst 2010 auch in Österreich über ATV ausstrahlen.

73 de Reinhold, OE3RBS

#### **Videofilme von DJ7RI auf CD**

Bei Interesse an einem Film bitte die Abgabebedingungen beim Autor dj7ri(at)darc.de anfragen.

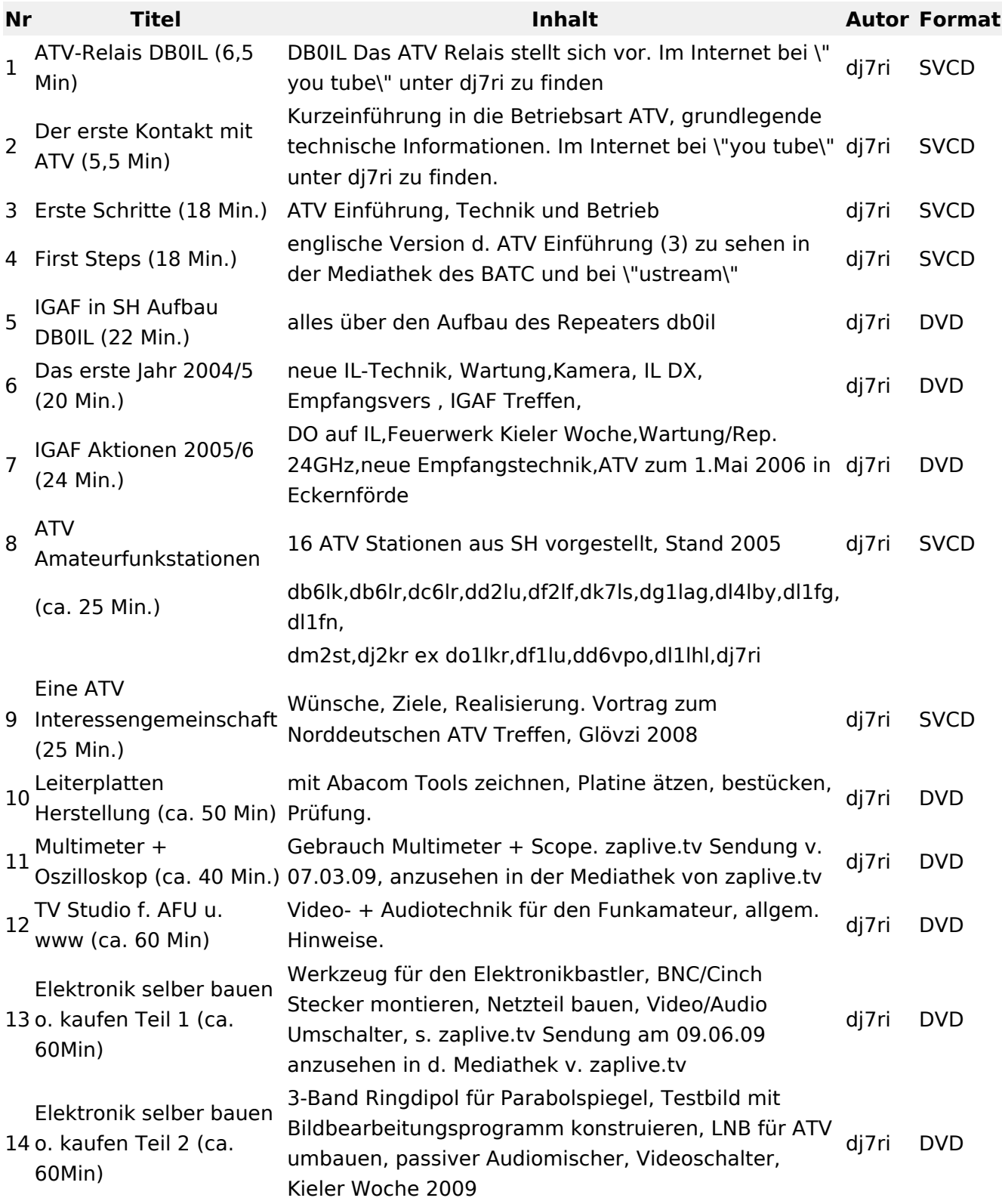

# **BlueSpice4**

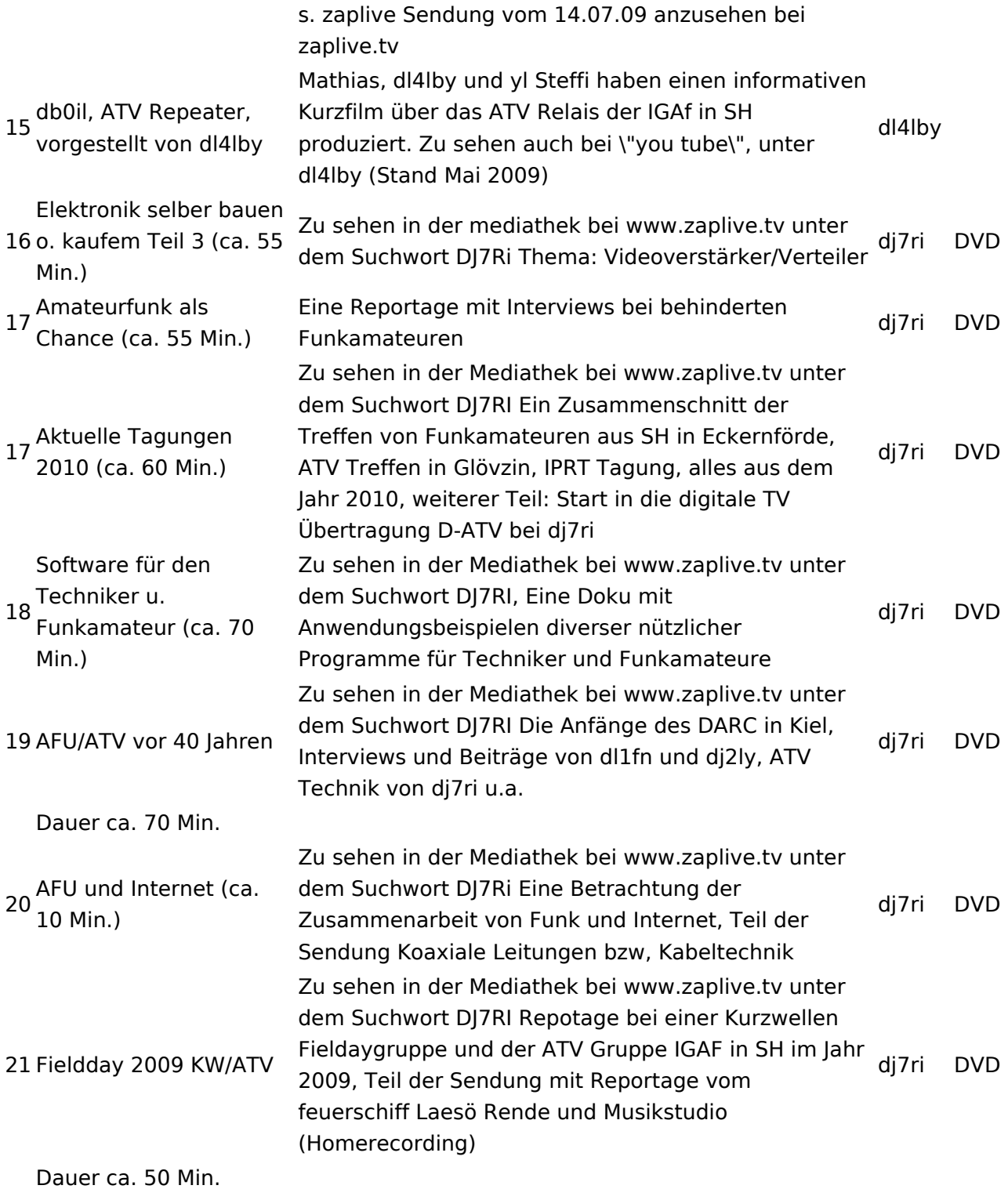

# Relais OE2XCB Kitzsteinhorn

- [\[2\]](http://www.youtube.com/watch?v=wnG49YsgKvA&feature=channel) OE2XCB Video Teil 1
- [\[3\]](http://www.youtube.com/watch?v=SYofLncuSGc&feature=channel) OE2XCB Video Teil 2